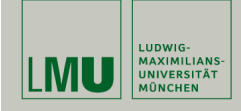

# Statistische Software (R)

Paul Fink, M.Sc.

Institut für Statistik Ludwig-Maximilians-Universität München

Statistische Tests in R

### Beispiel t-Test

Datenvektor erzeugen:

 $> x < -$  rnorm $(n = 50, \text{ mean } = 4, \text{ sd } = 2)$ 

 $t$ -Test durchführen:

 $>$  y  $\le$  t.test(x, mu = 4, alternative = "two.sided")  $> y$ One Sample t-test

data: x  $t = 0.0844$ , df = 49, p-value = 0.9331 alternative hypothesis: true mean is not equal to 4 95 percent confidence interval: 3.472804 4.573429 sample estimates: mean of x 4.023117

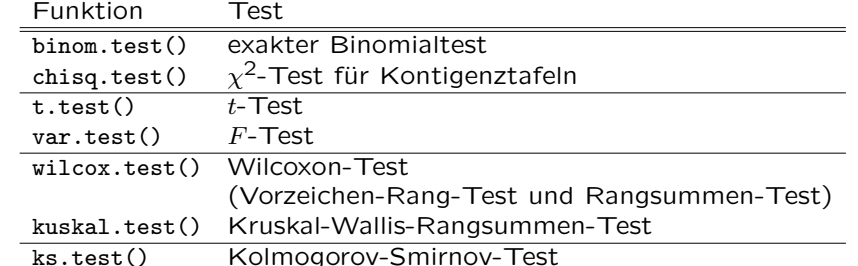

Übersicht über verschiedene Tests

Fink: Statistische Software (R) SoSe 2014 1

### Beispiel t-Test

Jeder Test gibt ein Objekt zurück, in dem die wichtigen Dinge gespeichert sind:

```
\frac{\xi}{\xi} str(y)
List of 9
$ statistic : Named num 0.0844
 \ldots attr(*, "names")= chr "t"
$ parameter : Named num 49
 ..- attr(*, "names")= chr "df"
 $ p.value : num 0.933
$ conf.int : atomic [1:2] 3.47 4.57
 \ldots attr(*, "conf.level")= num 0.95
$ estimate : Named num 4.02
  \ldots - attr(*, "names")= chr "mean of x"
$ null.value : Named num 4
 \ldots - attr(*, "names")= chr "mean"
$ alternative: chr "two.sided"
$ method : chr "One Sample t-test"
$ data.name : chr "x"
- attr(*, "class")= chr "htest"
```
Das ist in der Regel bei allen Tests in R so implementiert!

Man kann also auch direkt p-Werte auslesen, bzw die Werte der Teststatistiken!

> pwert <- y\$p.value > pwert [1] 0.9330702 > teststatistik <-y\$statistic > teststatistik t 0.0844153

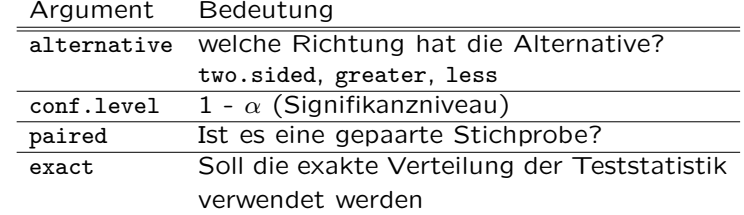

Fink: Statistische Software (R) SoSe 2014 4

Fink: Statistische Software (R) SoSe 2014 5

## Aufgaben

- 1. Ziehen Sie aus 2 beliebigen Normalverteilungen mit gleicher Varianz je 30 Beobachtungen und führen Sie dann einen  $t$ -Test durch um zu überprüfen, ob beide Verteilungen den gleichen Mittelwert haben.
- 2. Aufgabe 55 Blatt 10 (Statistik 2):

Vergleichen sie die Schätzfunktionen  $S^2$  und  $\tilde{S}^2$  für die Varianz jeweils für  $n = 10, 50, 100, 1000$ . Nehmen Sie an, dass die Zufallsvariablen aus einer Normalverteilung mit Mittelwert 0 und Varianz 4 stammen.